## , tushu007.com

## << Photoshop CS5 >

- << Photoshop CS5 >>
- 13 ISBN 9787894991171
- 10 ISBN 7894991171

出版时间:2011-1

页数:350

PDF

更多资源请访问:http://www.tushu007.com

## $,$  tushu007.com

## << Photoshop CS5  $\rightarrow$

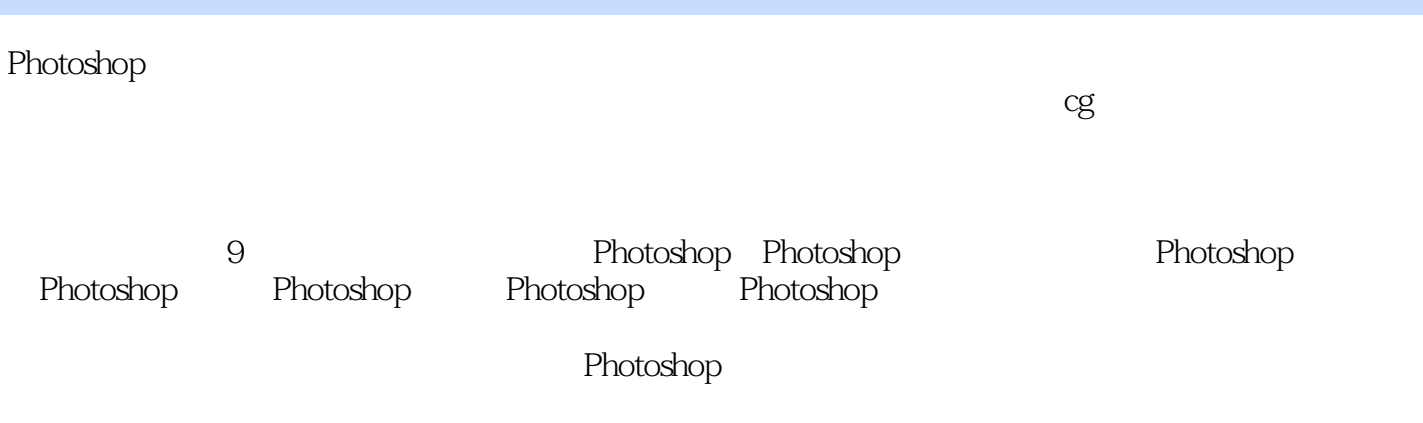

Photoshop

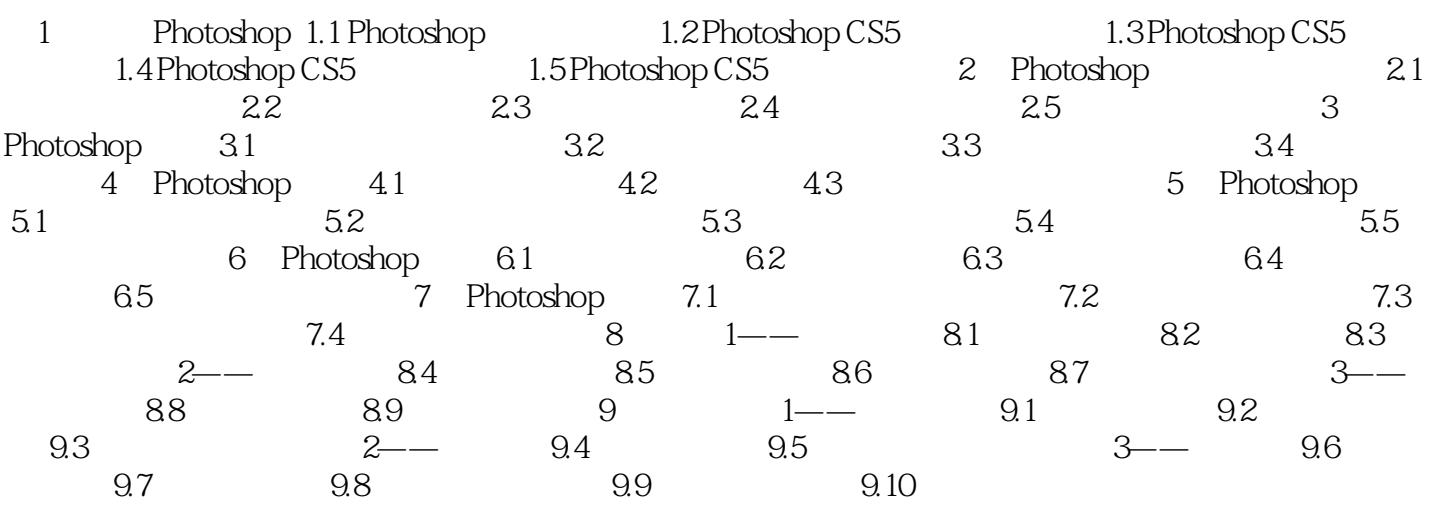

<< Photoshop CS5 >

本站所提供下载的PDF图书仅提供预览和简介,请支持正版图书。

更多资源请访问:http://www.tushu007.com